# **Android Accessibility Settings**

#### **Use a Screen Reader**

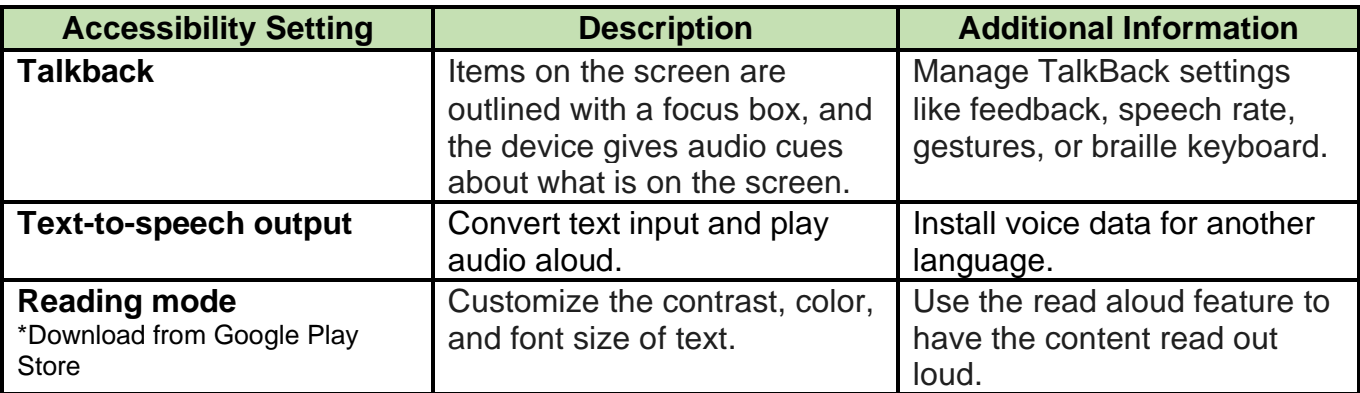

### **Change Your Display**

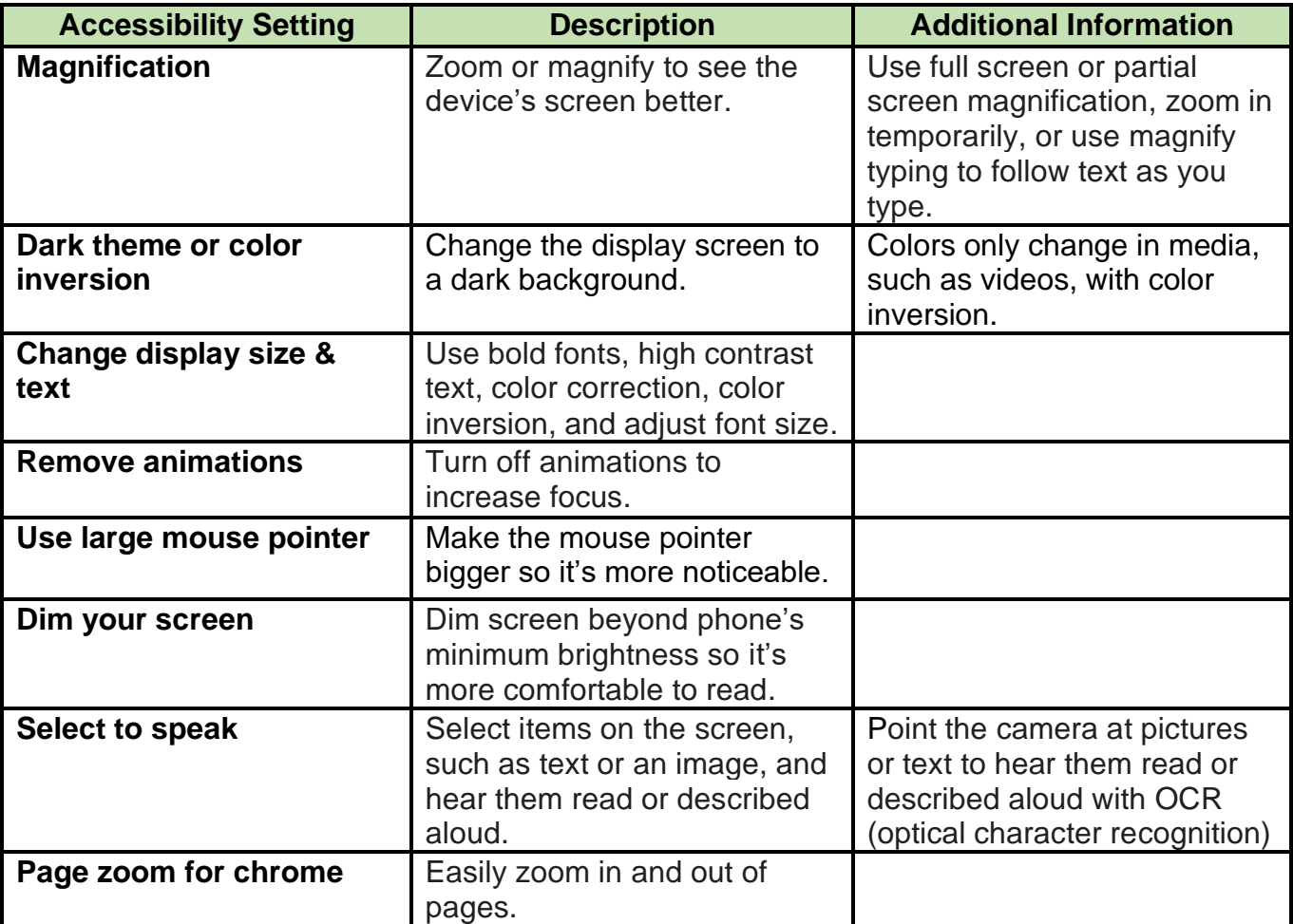

#### **Interaction Controls**

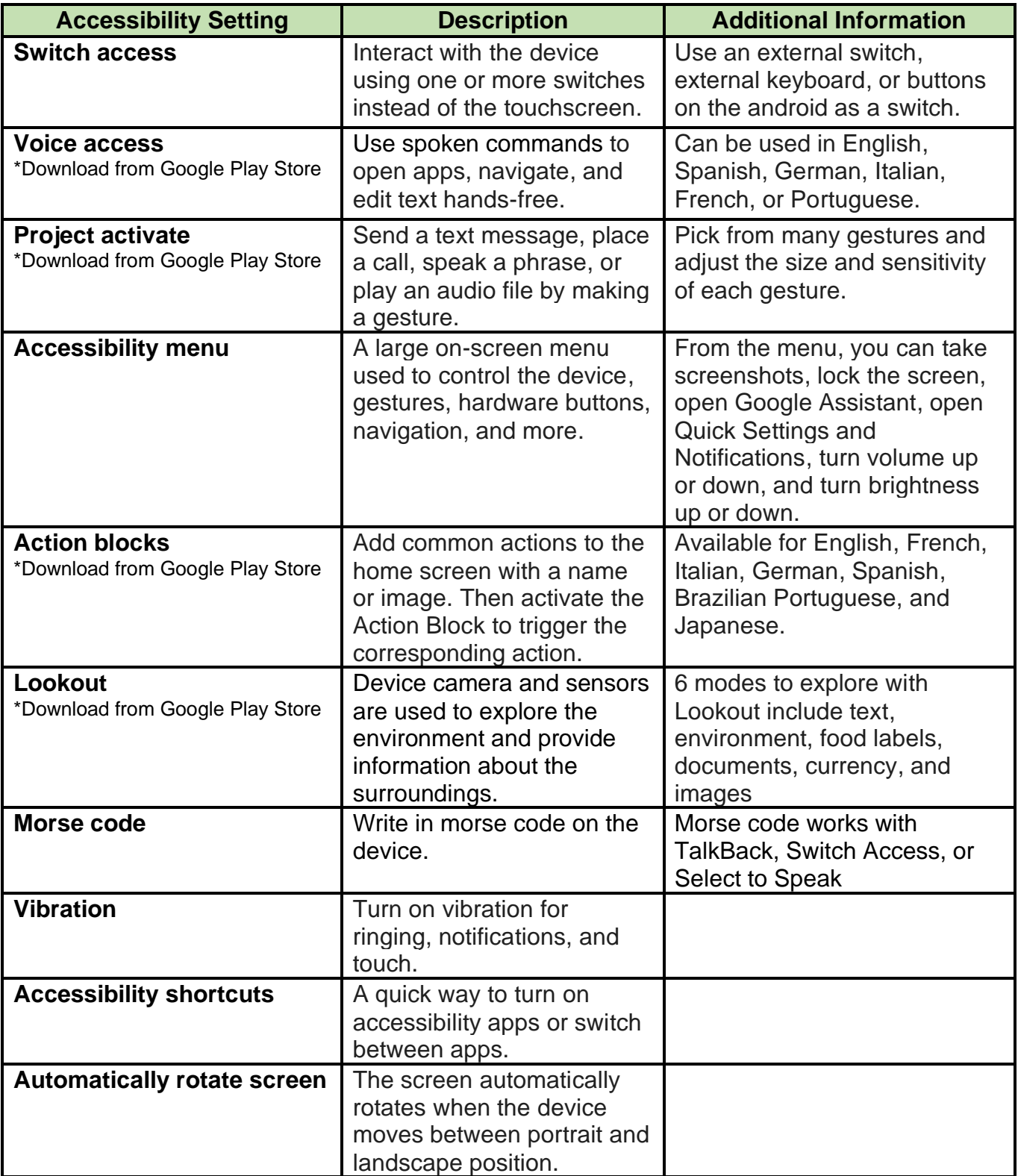

## **Interaction Controls, Continued**

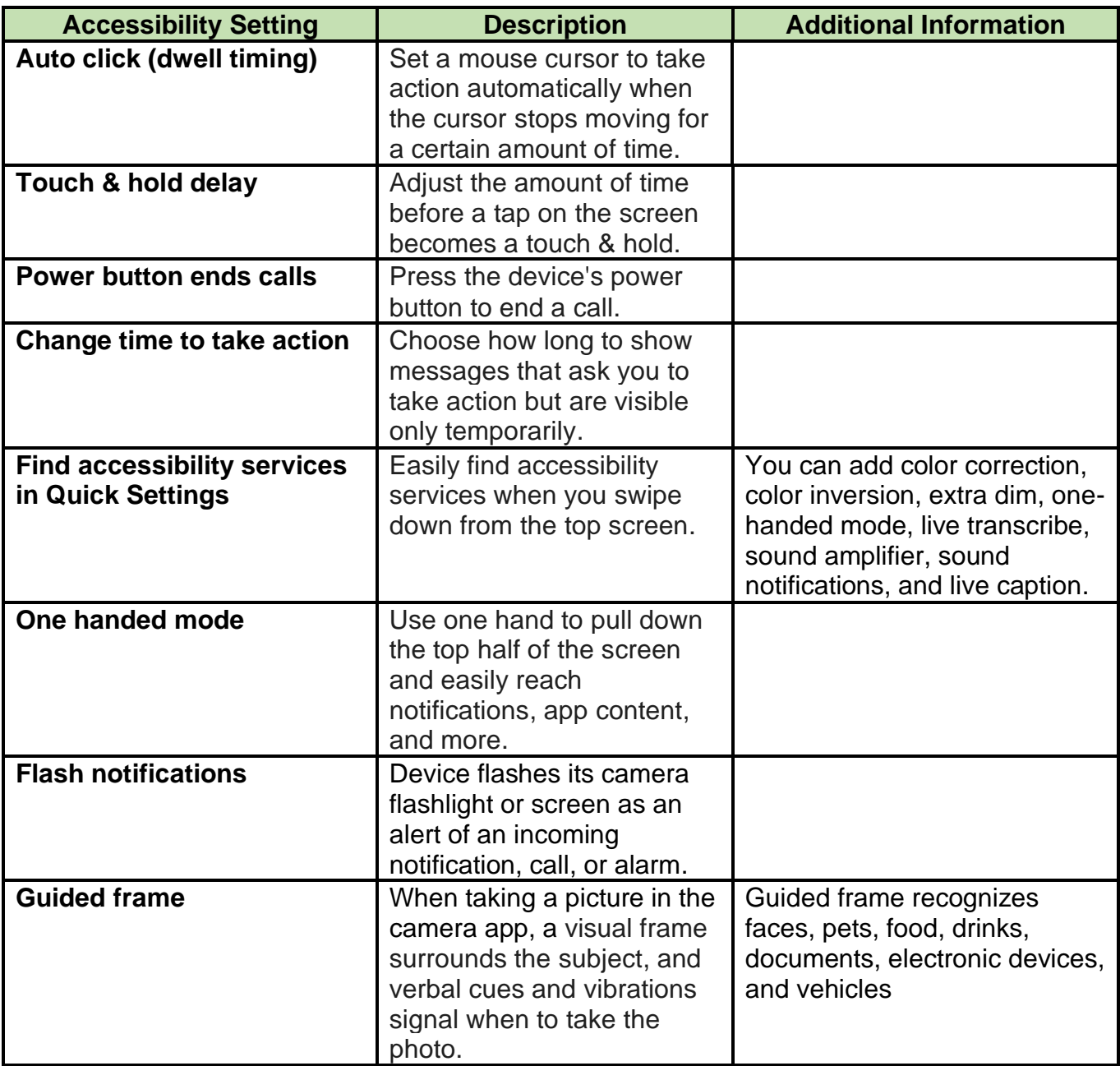

### **Audio & Captions**

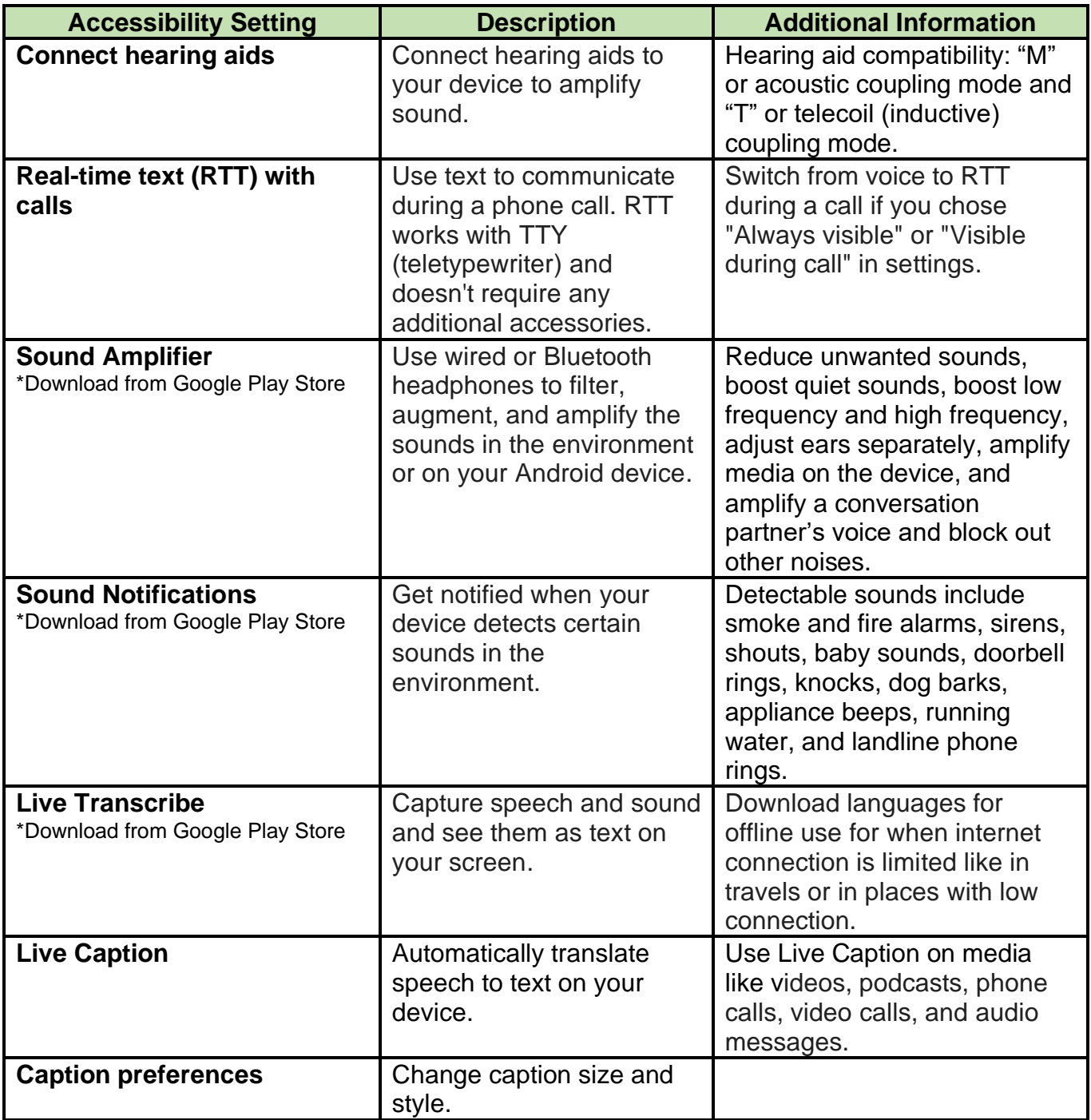